<span id="page-0-0"></span>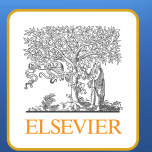

## **1. Introduction**

elsarticle.cls is a thoroughly re-written document class for formatting LAT<sub>E</sub>X submissions to Elsevier journals. The class uses the environments and commands defined in LAT<sub>E</sub>X kernel without change to the signature so that clashes with other contributed LATEX packages like hyperref.sty, preview-latex.sty, etc., will be minimal. elsarticle.cls is primarily built upon the default article.cls. The class depends on the following packages for its proper functionality:

- 1. pifont.sty for openstar in the title footnotes.
- 2. natbib.sty for citation processing.
- 3. geometry.sty for margin settings.
- 4. fleqn.clo for left aligned equations.
- 5. graphicx.sty for graphics inclusion.
- 6. txfonts.sty optional font package, if document is to be formatted with Times and compatible math fonts.
- 7. hyperref.sty optional packages if hyper linking is required in the document.

All the above packages are part of any standard LATEX installation. Therefore, the users need not be bothered about downloading any extra packages. Further, users are free to make use of AMS math packages like, amsmath.sty, amsthm.sty, amssymb.sty, amsfonts.sty, etc., if they want. All these packages work in tandem with elsarticle.cls without any problems.

## **2. Major Differences**

Following are the major differences between elsarticle.cls and its predecesor package, elsart.cls:

- $\Box$ Introduction
- D Major Differences
- $\Box$ [Installation](#page-1-0)
- $\square$  [Usage](#page-2-0)
- [Preamble](#page-3-0)
- $\Box$  [Floats](#page-7-0)
- $\Box$  [Theorems](#page-7-0)
- $\Box$  [Lists](#page-8-0)
- [Cross-references](#page-9-0)
- [Mathematical Symbols and Formulae](#page-10-0)
- $\Box$  [Bibliography](#page-11-0)
- $\Box$  [Final Print](#page-12-0)

 c 2008, Elsevier Ltd. Bugs, feature requests, suggestions and comments shall be mailed to [<elsarticle@river-valley.com>](mailto:elsarticle@river-valley.com). elsarticle. [dtx,ins], related documentation and supporting packages are released under LATEX Project Public Licence, either version 1.2 or any later version. This work has the LPPL maintenance status 'author-maintained'.

\_\_\_\_\_\_\_\_\_\_\_\_\_\_\_\_\_

<span id="page-1-0"></span>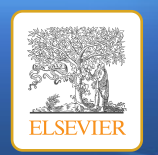

- elsarticle.cls is built upon article.cls while elsart.cls is not. elsart.cls redefines many of the commands in the LAT<sub>EX</sub> classes/kernel, which can possibly cause surprising clashes with other contributed LAT<sub>E</sub>X packages.
- Provides preprint document formatting by default, and optionally formats the document as per the final style of models 1+, 3+ and 5+ of Elsevier journals.
- Some easier hooks for formatting list and theorem environments are provided while people can still use amsthm.sty package.
- natbib.sty is the main citation processing package which can comprehensively handle all kinds of citations and works perfectly with hyperref.sty in combination with hypernat.sty.
- Long title pages are processed correctly in preprint and final formats.

### **3. Installation**

The package is available at <http://www.elsevier.com/locate/latex>. It can also be found in any of the nodes of the Comprehensive T<sub>E</sub>X Archive Network (CTAN), one of the primary nodes being [http://www.ctan.org/tex-archive/macros/latex](http://www.ctan.org/tex-archive/macros/latex/contrib/elsevier/)/ [contrib/elsevier/](http://www.ctan.org/tex-archive/macros/latex/contrib/elsevier/). Please grab the elsarticle.dtx which is the composite class with documentation and elsarticle.ins which is the LATEX installer file. When we compile the elsarticle ins with LATEX it provides the class file, elsarticle cls by stripping off all the documentation from the \*.dtx file. The class may be moved or copied to a place, usually, \$TEXMF/tex/latex/elsevier/, or a folder which will be read by LAT<sub>E</sub>X during document compilation. The T<sub>E</sub>X file database needs updation after moving/copying class file. Usually, we use commands like mktexlsr or texhash depending upon the distribution and operating system.

- $\Box$ [Introduction](#page-0-0)
- D [Major Differences](#page-0-0)
- $\Box$ Installation
- $\square$  [Usage](#page-2-0)
- [Preamble](#page-3-0)
- $\Box$  [Floats](#page-7-0)
- $\Box$  [Theorems](#page-7-0)
- $\Box$  [Lists](#page-8-0)
- [Cross-references](#page-9-0)
- [Mathematical Symbols and Formulae](#page-10-0)
- □ [Bibliography](#page-11-0)
- $\Box$  [Final Print](#page-12-0)

 c 2008, Elsevier Ltd. Bugs, feature requests, suggestions and comments shall be mailed to [<elsarticle@river-valley.com>](mailto:elsarticle@river-valley.com). elsarticle. [dtx,ins], related documentation and supporting packages are released under LATEX Project Public Licence, either version 1.2 or any later version. This work has the LPPL maintenance status 'author-maintained'.

<span id="page-2-0"></span>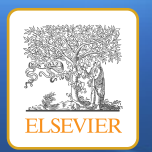

## **4. Usage**

The class should be loaded with the command:

\documentclass[<options>]{elsarticle}

where the options can be the following:

- (1) preprint default options which formats the document for submission to Elsevier journals.
- (2) review similar to preprint option, but increases the baselineskip to facilitate easier review process.
- (3)  $1p$  formats to the look and feel of the final format of model  $1+$  journals. This is always single column style.
- (4)  $3p$  formats to the look and feel of the final format of model  $3+$  journals. If the journal is a two column model use twocolumn option in combination.
- (5)  $5p$  formats for model 5+ journals. This is always two column style.
- (6) authoryear author-year citation style of natbib.sty. If you want to add extra options of natbib.sty, you may use the options as a comma delimited strings as argument to \biboptions command. An example would be:

\biboptions{longnamesfirst,angle,semicolon}

- (7) number numbered citation style. Extra options can be loaded with \biboptions command.
- (8) longtitle if front matter is unusually long, use this option to split the title page across pages with correct placing of title and author footnotes in the first page.
- (9) times loads txfonts.sty if available in the system to use Times and compatible math fonts.
- $\Box$ [Introduction](#page-0-0)
- D [Major Differences](#page-0-0)
- $\Box$ [Installation](#page-1-0)
- D Usage
- [Preamble](#page-3-0)
- $\Box$  [Floats](#page-7-0)
- $\Box$  [Theorems](#page-7-0)
- $\Box$  [Lists](#page-8-0)
- [Cross-references](#page-9-0)
- [Mathematical Symbols and Formulae](#page-10-0)
- □ [Bibliography](#page-11-0)
- $\Box$  [Final Print](#page-12-0)

 c 2008, Elsevier Ltd. Bugs, feature requests, suggestions and com-ments shall be mailed to [<elsarticle@river-valley.com>](mailto:elsarticle@river-valley.com). elsarticle. [dtx,ins], related documentation and supporting packages are released under LATEX Project Public Licence, either version 1.2 or any later version. This work has the LPPL maintenance status 'author-maintained'.

سنا استعمالا استعمالا استعمالا استعمالا استعمالا استعمالات

<span id="page-3-0"></span>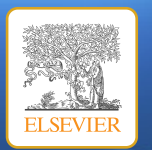

(10) All options of article.cls can be used with this document class.

(11) The default options loaded are a4paper, 10pt, oneside, onecolumn and preprint.

## **5. Preamble**

There are two types of preamble coding  $-$  (1) each author is connected to an affiliation with a footnote marker; hence all authors are grouped together and affiliations follow; (2) authors of same affiliations are grouped together and the relevant affiliation follows this group. An example coding of the first type is provided below:

\title{This is a specimen title\tnoteref{t1,t2}} \tnotetext[t1]{This document is a collaborative effort.} \tnotetext[t2]{The second title footnote which is a longer longer than the first one and with an intention to fill in up more than one line while formatting.}

\author[rvt]{C.V.~Radhakrishnan\corref{cor1}\fnref{fn1}} \ead{cvr@river-valley.com}

\author[rvt,focal]{K.˜Bazargan\fnref{fn2}} \ead{kaveh@river-valley.com}

\author[els]{S.˜Pepping\corref{cor2}\fnref{fn1,fn3}} \ead[url]{http://www.elsevier.com}

- $\Box$ [Introduction](#page-0-0)
- [Major Differences](#page-0-0)
- $\Box$  [Installation](#page-1-0)
- D [Usage](#page-2-0)
- Preamble
- $\Box$  [Floats](#page-7-0)
- $\Box$  [Theorems](#page-7-0)
- $\Box$ [Lists](#page-8-0)
- [Cross-references](#page-9-0)
- [Mathematical Symbols and Formulae](#page-10-0)
- □ [Bibliography](#page-11-0)
- $\Box$  [Final Print](#page-12-0)

 c 2008, Elsevier Ltd. Bugs, feature requests, suggestions and com-ments shall be mailed to [<elsarticle@river-valley.com>](mailto:elsarticle@river-valley.com). elsarticle. [dtx,ins], related documentation and supporting packages are released under LATEX Project Public Licence, either version 1.2 or any later version. This work has the LPPL maintenance status 'author-maintained'.

\_\_\_\_\_\_\_\_\_\_\_\_\_\_\_\_\_

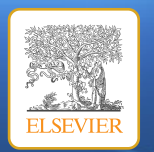

\cortext[cor1]{Corresponding author} \cortext[cor2]{Principal corresponding author} \fntext[fn1]{This is the specimen author footnote.} \fntext[fn2]{Another author footnote, but a little more longer.} \fntext[fn3]{Yet another author footnote. Indeed, you can have any number of author footnotes.}

\address[rvt]{River Valley Technologies, SJP Building, Cotton Hills, Trivandrum, Kerala, India 695014} \address[focal]{River Valley Technologies, 9, Browns Court, Kennford, Exeter, United Kingdom} \address[els]{Central Application Management, Elsevier, Radarweg 29, 1043 NX\\ Amsterdam, Netherlands}

You can see the output in the panel to the right.

Most of the commands like \title, \author, \address are self explanatory. Various components are linked each other by a label–reference mechanism, for instance, title footnote is linked to the title with a footnote mark generated by referring to the \label string of the \tnotetext. We have used similar commands like \tnoteref (to link title note to title); \corref (to link corresponding author text to corresponding author);  $\frac{1}{1}$  (to link footnote text to the relevant author names). T<sub>E</sub>X needs two compilations to resolve the footnote marks in the preamble part. Given below are the syntax of various note marks and note texts.

### This is a specimen title  $\star, \star \star$

C.V. Radhakrishnana,∗,1, K. Bazargana,b,2, S. Peppingc,∗∗,1,3

 $a_{River}$  Valley Technologies, SJP Building, Cotton Hills, Trivandrum, Kerala, India 695014 bRiver Valley Technologies, 9, Browns Court, Kennford, Exeter, United Kingdom <sup>c</sup>Central Application Management, Elsevier, Radarweg 29, 1043 NX Amsterdam, Netherlands

#### Abstract

In this work we demonstrate the formation of a new type of polariton on the interface between a cuprous oxide slab and a polystyrene micro-sphere placed on the slab. The evanescent field of the resonant whispering gallery mode (WGM) of the micro sphere has a substantial gradient, and therefore effectively couples with the quadrupole  $1S$  excitons in cuprous oxide. This evanescent polariton has a long life-time, which is determined only by its excitonic and WGM component. The polariton lower branch has a well pronounced minimum. This suggests that this excitation is localized and can be utilized for possible BEC. The spatial coherence of the polariton can be improved by assembling the micro-spheres into a linear chain.

Key words: quadrupole exciton, polariton, WGM, BEC PACS: 71.35.-y, 71.35.Lk, 71.36.+c

#### 1. Introduction

Although quadrupole excitons (QE) in cuprous oxide crystals are good candidates for BEC due to their narrow line-width and long life-time there are some factors impeding BEC Kavoulakis and Baym (1996); Roslyak and Birman (2007). One of these factors is that due to the small but non negligible coupling

#### ✩This document is a collaborative effort.

- $^{\star\star}$  The second title footnote which is a longer longer than the first one and with an intention to fill in up more than one line while formatting.
- ∗Corresponding author
- ∗∗Principal corresponding author Email addresses: cvr@river-valley.com (C.V. Radhakrishnan)
- kaveh@river-valley.com (K. Bazargan)
- URL: http://www.elsevier.com (S. Pepping)
- <sup>1</sup>This is the specimen author footnote.
- <sup>2</sup>Another author footnote, but a little more longer.
- <sup>3</sup>Yet another author footnote. Indeed, you can have any number of author footnotes.

Preprint submitted to Elsevier **February 14, 2008** 

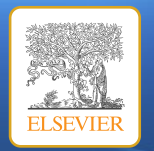

\tnoteref{<label(s)>} \corref{<label(s)>} \fnref{<label(s)>} \tnotetext[<label>]{<title note text>} \cortext[<label>]{<corresponding author note text>} \fntext[<label>]{<author footnote text>}

where  $\langle$ label(s)  $>$  can be either one or more comma delimited label strings. The optional arguments to the \author command holds the ref label(s) of the address(es) to which the author is affiliated while each \address command can have an optional argument of a label. In the same manner, \tnotetext, \fntext, \cortext will have optional arguments as their respective labels and note text as their mandatory argument.

The following example code provides the markup of the second type of author-affiliation as seen in the output given in the box to the right.

\author{C.V.˜Radhakrishnan\corref{cor1}\fnref{fn1}} \ead{cvr@river-valley.com} \address{River Valley Technologies, SJP Building, Cotton Hills, Trivandrum, Kerala, India 695014}

\author{K.˜Bazargan\fnref{fn2}} \ead{kaveh@river-valley.com} \address{River Valley Technologies, 9, Browns Court, Kennford, Exeter, UK.}

### This is a specimen title  $\star, \star \star$

#### C.V. Radhakrishnan∗,1

River Valley Technologies, SJP Building, Cotton Hills, Trivandrum, Kerala, India 695014

K. Bazargan<sup>2</sup>

River Valley Technologies, 9, Browns Court, Kennford, Exeter, United Kingdom

S. Pepping<sup>1,3</sup> Central Application Management, Elsevier, Radarweg 29, 1043 NX Amsterdam, Netherlands

#### Abstract

In this work we demonstrate the formation of a new type of polariton on the interface between a cuprous oxide slab and a polystyrene micro-sphere placed on the slab. The evanescent field of the resonant whispering gallery mode (WGM) of the micro sphere has a substantial gradient, and therefore effectively couples with the quadrupole  $1S$  excitons in cuprous oxide. This evanescent polariton has a long life-time, which is determined only by its excitonic and WGM component. The polariton lower branch has a well pronounced minimum. This suggests that this excitation is localized and can be utilized for possible BEC. The spatial coherence of the polariton can be improved by assembling the micro-spheres into a linear chain.

Key words: quadrupole exciton, polariton, WGM, BEC PACS: 71.35.-y, 71.35.Lk, 71.36.+c

✩This document is a collaborative effort. ✩✩The second title footnote which is a longer longer than the first one and with an intention to fill in up more than one line while formatting. ∗Corresponding author Email addresses: cvr@river-valley.com (C.V. Radhakrishnan), kaveh@river-valley.com (K. Bazargan) URL: http://www.elsevier.com (S. Pepping) <sup>1</sup>This is the first author footnote. <sup>2</sup>Another author footnote, this is a very long footnote and it should be a really long footnote. But this footnote is not yet sufficiently long enough to make two lines of footnote text. <sup>3</sup>Yet another author footnote. Preprint submitted to Elsevier February 14, 2008

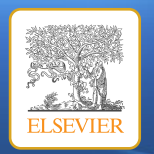

[BUGS](mailto:elsarticle@river-valley.com) [SUPPORT](http://support.river-valley.com) [RESOURCES](http://www.elsevier.com/locate/latex)

\author{S.˜Pepping\fnref{fn1,fn3}} \ead[url]{http://www.elsevier.com} \address{Central Application Management, Elsevier, Radarweg 43, 1043 NX Amsterdam, Netherlands}

\cortext[cor1]{Corresponding author} \fntext[fn1]{This is the first author footnote.} \fntext[fn2]{Another author footnote, this is a very long footnote and it should be a really long footnote. But this footnote is not yet sufficiently long enough to make two lines of footnote text.} \fntext[fn3]{Yet another author footnote.}

The preamble part has further environments like \begin{abstract} ... \end{abstract} and \begin{keyword} ... \end{keyword} which contain the abstract and keywords respectively. Keywords can be marked up in the following manner:

\begin{keyword} quadruple exiton \sep polariton \sep WGM

```
\PACS 71.35.-y \sep 71.35.Lk \sep 71.36.+c
\end{keyworkd}
```
Each keyword shall be separated by  $\searrow$  command. PACS and MSC classifications shall be provided in the keyword environment with the commands \PACS and \MSC respectively. \MSC accepts an optional argument to accommodae future revisions. eg., \MSC[2008]. The default is 2000.

- $\Box$ [Introduction](#page-0-0)
- D [Major Differences](#page-0-0)
- $\Box$  [Installation](#page-1-0)
- D [Usage](#page-2-0)
- [Preamble](#page-3-0)
- $\Box$  [Floats](#page-7-0)
- $\Box$  [Theorems](#page-7-0)
- $\Box$  [Lists](#page-8-0)
- [Cross-references](#page-9-0)
- [Mathematical Symbols and Formulae](#page-10-0)
- □ [Bibliography](#page-11-0)
- $\Box$  [Final Print](#page-12-0)

<span id="page-7-0"></span>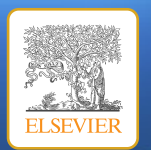

## **6. Floats**

Figures may be included using the command, \includegraphics in combination with or without its several options to further control the graphic. \includegraphics is provided by graphic[s,x].sty which is part of any standard  $\text{LTr}X$  distribution. graphicx.sty is loaded by default. LAT<sub>EX</sub> accepts figures in postscript format while pdfLAT<sub>E</sub>X accepts \*.pdf, \*.mps (metapost), \*.jpg and \*.png formats. pdfLAT<sub>E</sub>X does not accept graphic files in postscript format.

The table environment is handy for marking up tabular material. If users want to use multirow.sty, array.sty, etc., to fine control/enhance the tables, they are welcome to load any package of their choice and elsarticle.cls will work in combination with all loaded packages.

## **7. Theorem and theorem like environments**

1 elsarticle.cls provides a few hooks to format theorems and theorem like environments with ease. All commands the options that are used with \newtheorem command will work exactly in the same manner. elsarticle.cls provides three commands to format theorem or theorem like environments:

```
\newtheorem{thm}{Theorem}
\newtheorem{lem}[thm]{Lemma}
\newdefinition{rmk}{Remark}
\newproof{pf}{Proof}
\newproof{pot}{Proof of Theorem \ref{thm2}}
```
\newtheorem command formats a theorem in LATEX's default style with italicized font, bold font for theorem heading, theorem number at the right hand side of the theorem heading. It also optionally accepts an argument which will be printed as an extra heading in parentheses. You may roll over your

- $\Box$ [Introduction](#page-0-0)
- D [Major Differences](#page-0-0)
- $\Box$ [Installation](#page-1-0)
- $\square$  [Usage](#page-2-0)
- [Preamble](#page-3-0)
- $\Box$  Floats
- $\Box$  Theorems
- $\Box$  [Lists](#page-8-0)
- [Cross-references](#page-9-0)
- [Mathematical Symbols and Formulae](#page-10-0)
- □ [Bibliography](#page-11-0)
- $\Box$  [Final Print](#page-12-0)

<span id="page-8-0"></span>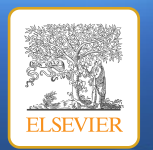

mouse here to see how some text enclosed between \begin{thm} ... \end{thm} will look like.

\newdefinition command is same in all respects as its \newtheorem counterpart except that the font shape is roman instead of italic. Both \newdefinition and \newtheorem commands automatically defines counters for the environments defined. See the output of of \begin{rmk} . . . \end{rmk}.

\newproof command is for defining proof environments with upright font shape. No counters are defined. See the output of \begin{pot}...\end{pot}.

Users can also make use of amsthm.sty which will override all the default definitions described above.

### **8. Enumerated and Itemized Lists**

elsarticle.cls provides an extended list processing macros which makes the usage a bit more user friendly than the default LATEX list macros. With an optional argument to the \begin{enumerate} command, you can change the list counter type and its attributes.

\begin{enumerate}[1.]

- \item The enumerate environment starts with an optional argument '1.' so that the item counter will be suffixed by a period.
- \item If you provide a closing parenthesis to the number in the optional argument, the output will have closing parenthesis for all the item counters.
- \item You can use '(a)' for alphabetical counter and '(i)' for roman counter.
- $\Box$ [Introduction](#page-0-0)
- D [Major Differences](#page-0-0)
- $\Box$ [Installation](#page-1-0)
- D [Usage](#page-2-0)
- [Preamble](#page-3-0)
- $\Box$  [Floats](#page-7-0)
- $\Box$  [Theorems](#page-7-0)
- $\Box$  Lists
- [Cross-references](#page-9-0)
- [Mathematical Symbols and Formulae](#page-10-0)
- □ [Bibliography](#page-11-0)
- $\Box$  [Final Print](#page-12-0)

<span id="page-9-0"></span>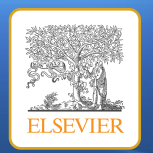

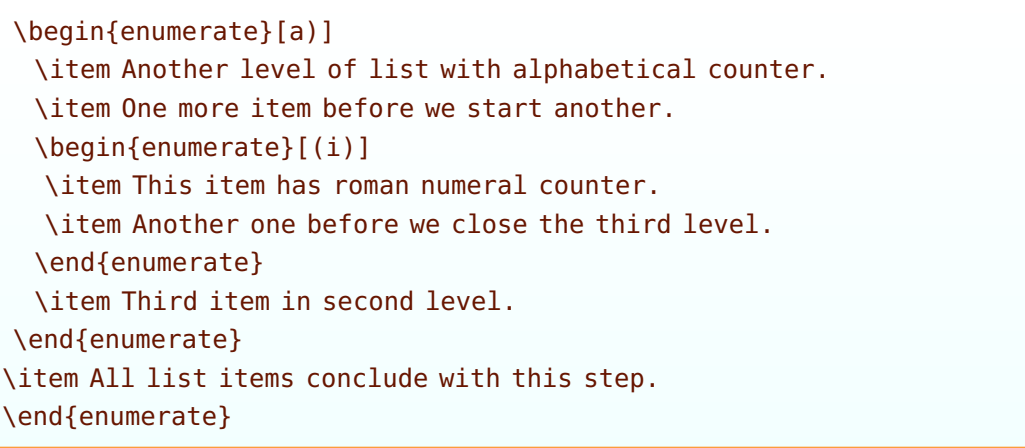

You can see the typeset copy of the above source code if you roll over your mouse here.

Further, the enhanced list environment allows one to prefix a string like 'step' to all the item numbers. Take a look at the example below:

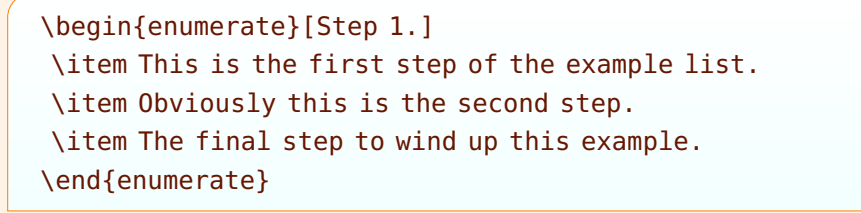

Here is the typeset output of the above example code.

### **9. Cross-references**

In electronic publications articles may be internally hyperlinked. Hyperlinks are generated from proper cross-references in the article. For example, the words

- $\Box$ [Introduction](#page-0-0)
- [Major Differences](#page-0-0)
- $\Box$  [Installation](#page-1-0)
- D [Usage](#page-2-0)
- [Preamble](#page-3-0)
- $\Box$  [Floats](#page-7-0)
- $\Box$  [Theorems](#page-7-0)
- $\Box$  [Lists](#page-8-0)
- Cross-references
- [Mathematical Symbols and Formulae](#page-10-0)
- □ [Bibliography](#page-11-0)
- $\Box$  [Final Print](#page-12-0)

<span id="page-10-0"></span>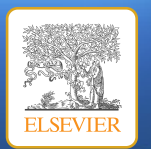

Fig. 1 will never be more than simple text, whereas the proper cross-reference \ref{tiger} may be turned into a hyperlink to the figure itself: Fig. 1. In the same way, the words Ref. [1] will fail to turn into a hyperlink; the proper crossreference is  $\ci$ te{Knuth96}. Cross-referencing is possible in LATEX for sections, subsections, formulae, figures, tables, and literature references.

### **10. Mathematical symbols and formulae**

Many physical/mathematical sciences authors require more mathematical symbols than the few that are provided in standard  $\text{LTEX}$ . A useful package for additional symbols is the amssymb package, developed by the American Mathematical Society. This package includes such oft used symbols as  $\lvert$  lesssim for  $\leq$ , \gtrsim for  $\geq$  or \hbar for  $\hbar$ . Note that your TEX system should have the msam and msbm fonts installed. If you need only a few symbols, such as \Box for  $\Box$ , you might try the package latexsym.

Another point which would require authors' attention is the breaking of longer equations. When you use elsarticle.cls for formatting your submissions in preprint mode, the document is formatted in single column style with a text width of 384pt or 5.3in. When this document is formatted for final print and if the journal happens to be a double column journal, the text width will be reduced to 224pt at for 3+ double column and 5+ journals respectively. All the nifty fine tuning in equation breaking done by the author goes to waste in such cases. Therefore, authors are requested to check this problem by typesetting their submissions in final format as well just to see if their equations are broken at appropriate places, by changing appropriate options in the document class loading command, which is explained in section [4,](#page-2-0) [Usage.](#page-2-0) This allows authors to fix any equation breaking problem before submission for publication. elsarticle.cls supports formatting the author submission in different types of final format. This is further discussed in section [12,](#page-12-0) [Final print.](#page-12-0)

### $\Box$ [Introduction](#page-0-0)

- D [Major Differences](#page-0-0)
- $\Box$ [Installation](#page-1-0)
- $\square$  [Usage](#page-2-0)
- [Preamble](#page-3-0)
- $\Box$  [Floats](#page-7-0)
- $\Box$  [Theorems](#page-7-0)
- $\Box$  [Lists](#page-8-0)
- [Cross-references](#page-9-0)
- Mathematical Symbols and Formulae
- **D** [Bibliography](#page-11-0)
- $\Box$  [Final Print](#page-12-0)

<span id="page-11-0"></span>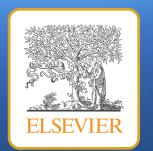

## **11. Bibliography**

Three bibliographic style files (\*.bst) are provided — elsarticle-num.bst, elsarticlenum-names.bst and elsarticle-harv.bst — the first one for numbered scheme, the second for numbered with new options of natbib.sty and the last one for author year scheme.

In LAT<sub>E</sub>X literature references are listed in the thebibliography environment. Each reference is a \bibitem; each \bibitem is identified by a label, by which it can be cited in the text: \bibitem[Elson et al.(1996)]{ESG96} is cited as \citet{ESG96}. In connection with cross-referencing and possible future hyperlinking it is not a good idea to collect more that one literature item in one \bibitem. The so-called Harvard or author-year style of referencing is enabled by the LATEX package natbib. With this package the literature can be cited as follows:

- Parenthetical: \citep{WB96} produces (Wettig & Brown, 1996).
- Textual: \citet{ESG96} produces Elson et al. (1996).
- An affix and part of a reference: \citep[e.g.][Ch. 2]{Gea97} produces (e.g. Governato et al., 1997, Ch. 2).

In the numbered scheme of citation, \cite{<label>} is used, since \citep or \citet has no relevance in numbered scheme. natbib package is loaded by elsarticle with numbers as default option. You can change this to author-year or harvard scheme by adding option authoryear in the class loading command. If you want to use more options of the natbib package, you can do so with the \biboptions command, which is described in section [4,](#page-2-0) [Usage.](#page-2-0) For details of various options of the natbib package, please take a look at the natbib documentation, which is part of any standard  $\text{LTr}X$  installation.

- $\Box$ [Introduction](#page-0-0)
- D [Major Differences](#page-0-0)
- $\Box$ [Installation](#page-1-0)
- $\square$  [Usage](#page-2-0)
- [Preamble](#page-3-0)
- $\Box$  [Floats](#page-7-0)
- $\Box$  [Theorems](#page-7-0)
- $\Box$ [Lists](#page-8-0)
- [Cross-references](#page-9-0)
- [Mathematical Symbols and Formulae](#page-10-0)
- □ Bibliography
- $\Box$  [Final Print](#page-12-0)

<span id="page-12-0"></span>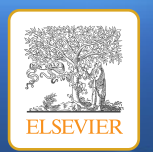

## **12. Final print**

Authors can format their submission to the page size and margins of their preferred journal. elsarticle provides four class options for the same:

- 1p: 1+ journals with a text area of 384pt  $\times$  562pt or 13.5cm  $\times$  19.75cm or  $5.3$ in  $\times$  7.78in, single column style only.
- 3p: 3+ journals with a text area of  $468pt \times 622pt$  or  $16.45cm \times 21.9cm$  or  $6.5$ in  $\times$  8.6in, single column style.
- 3pd: 3+ with the same text area as above, double column style.
- 5p: 5+ with text area of 522pt  $\times$  682pt or 18.35cm  $\times$  24cm or 7.22in  $\times$ 9.45in, double column style only.

Following pages have the clippings of different parts of the first page of different journal models typeset in final format.

Clip 1: Upper part of first page of a single column article.

This is a specimen title  $\hat{z}, \hat{z}$ 

C.V. Radhakrishnan<sup>a,∗,1</sup>, K. Bazargan<sup>a,b,2</sup>, S. Pepping<sup>c,∗∗,1,3</sup>

*<sup>a</sup>River Valley Technologies, SJP Building, Cotton Hills, Trivandrum, Kerala, India 695014 <sup>b</sup>River Valley Technologies, 9, Browns Court, Kennford, Exeter, United Kingdom <sup>c</sup>Central Application Management, Elsevier, Radarweg 29, 1043 NX Amsterdam, Netherlands*

#### **Abstract**

In this work we demonstrate the formation of a new type of polariton on the interface between a cuprous oxide slab and a polystyrene micro-sphere placed on the slab. The evanescent field of the resonant whispering gallery mode (WGM) of the micro sphere has a substantial gradient, and

therefore effectively couples with the quadrupole 1*S* excitons in cuprous oxide. This evanescent

- $\Box$ [Introduction](#page-0-0)
- D [Major Differences](#page-0-0)
- $\Box$ [Installation](#page-1-0)
- $\square$  [Usage](#page-2-0)
- [Preamble](#page-3-0)
- **D** [Floats](#page-7-0)
- $\Box$  [Theorems](#page-7-0)
- $\Box$  [Lists](#page-8-0)
- [Cross-references](#page-9-0)
- [Mathematical Symbols and Formulae](#page-10-0)
- □ [Bibliography](#page-11-0)
- $\Box$  Final Print

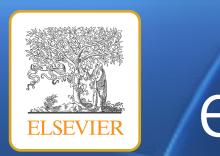

#### elsarticle.cls A better way to format your submission  $\mathcal{I}$  this work we demonstrate the formation of polariton on the interface between  $\mathcal{I}$  $\blacksquare$  culco-sticle class on the slab and a polystyrene micro-sphere placed on the slab. The evanescent field of  $\blacksquare$ **the resonant which resonant way to format your substantial gallery mode (WGM)**  $\overline{C}$  **CTSCHI UICTC.** CTS a setter way to format your su therefore effectively couples with the quadrupole 1*S* excitons in cuprous oxide. This evanescent

Clip 2: Lower part of first page of a single column article. *Key words:* quadrupole exciton, polariton, WGM, BEC *PACS:* 71.35.-y, 71.35.Lk, 71.36.+c

#### 1. Introduction

Although quadrupole excitons (QE) in cuprous oxide crystals are good candidates for BEC due to their narrow line-width and long life-time there are some factors impeding BEC Kavoulakis and Baym (1996); Roslyak and Birman (2007). One of these factors is that due to the small but non negligible coupling to the photon bath, one must consider BEC of the corresponding mixed light-matter states called polaritons Frohlich et al. (2005). The photon-like part of the polariton has a large group velocity and tends to escape from the crystal. Thus, the temporal coherence of the condensate is effectively broken Ell et al. (1998); Snoke (2002). One proposed solution to

is localized and can be utilized for possible BEC. The spatial coherence of the polariton can be

<sup>3</sup>Yet another author footnote. Indeed, you can have any number of author footnotes.

*Preprint submitted to Elsevier* February 14, 2008

Model 1+ and 3+ will have the same look and feel in the typeset copy when presented in this document. That is also the case with the double column 3+ and 5+ journal article pages. The only difference will be wider text width of higher models. Therefore we will look at the different portions of a typical single column journal page and that of a double column article in the final format.

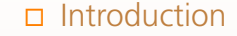

- D [Major Differences](#page-0-0)
- $\Box$  [Installation](#page-1-0)
- D [Usage](#page-2-0)
- [Preamble](#page-3-0)
- $\Box$  [Floats](#page-7-0)
- $\Box$  [Theorems](#page-7-0)
- $\Box$  [Lists](#page-8-0)
- [Cross-references](#page-9-0)
- [Mathematical Symbols and Formulae](#page-10-0)
- $\Box$  [Bibliography](#page-11-0)
- $\Box$  [Final Print](#page-12-0)

 c 2008, Elsevier Ltd. Bugs, feature requests, suggestions and com-ments shall be mailed to [<elsarticle@river-valley.com>](mailto:elsarticle@river-valley.com). elsarticle. [dtx,ins], related documentation and supporting packages are released under LATEX Project Public Licence, either version 1.2 or any later version. This work has the LPPL maintenance status 'author-maintained'.

<sup>✩</sup>This document is a collaborative effort.

 $\hat{\sigma}$ <sup> $\hat{\sigma}$ </sup>The second title footnote which is a longer longer than the first one and with an intention to fill in up more than one line while formatting.

<sup>∗</sup>Corresponding author

<sup>∗∗</sup>Principal corresponding author

*Email addresses:* cvr@river-valley.com (C.V. Radhakrishnan), kaveh@river-valley.com (K. Bazargan) *URL:* http://www.elsevier.com (S. Pepping)

<sup>&</sup>lt;sup>1</sup>This is the specimen author footnote.

<sup>2</sup>Another author footnote, but a little more longer.

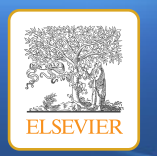

Clip 3: Upper part of first page of a typical double column article.

This is a specimen title  $\hat{z}^{\star,\hat{\kappa}\hat{\kappa}}$ 

C.V. Radhakrishnan<sup>a,∗,1</sup>, K. Bazargan<sup>a,b,2</sup>, S. Pepping<sup>c,∗∗,1,3</sup>

*<sup>a</sup>River Valley Technologies, SJP Building, Cotton Hills, Trivandrum, Kerala, India 695014 <sup>b</sup>River Valley Technologies, 9, Browns Court, Kennford, Exeter, United Kingdom <sup>c</sup>Central Application Management, Elsevier, Radarweg 29, 1043 NX Amsterdam, Netherlands*

#### Abstract

In this work we demonstrate the formation of a new type of polariton on the interface between a cuprous oxide slab and a polystyrene micro-sphere placed on the slab. The evanescent field of the resonant whispering gallery mode (WGM) of the micro sphere has a substantial gradient, and therefore effectively couples with the quadrupole 1*S* excitons in cuprous oxide. This evanescent polariton has a long life-time, which is determined only by its excitonic and WGM component. The polariton lower branch has a well pronounced minimum. This suggests that this excitation is localized and can be utilized for possible BEC. The spatial coherence of the polariton can be improved by assembling the micro-spheres into a linear chain.

*Key words:* quadrupole exciton, polariton, WGM, BEC *PACS:* 71.35.-y, 71.35.Lk, 71.36.+c

#### 1. Introduction

Although quadrupole excitons (QE) in cuprous oxide crystals are good candidates for BEC due to their narrow line-width and long life-time there are some factors impeding BEC Kavoulakis and Baym (1996); Roslyak and Birman (2007). One of these factors is that due to the small but non negligible coupling to the photon bath, one must consider BEC of the corresponding mixed light-matter states called polaritons Frohlich et al. (2005). The photon-like part of the polariton has a large group velocity and tends to escape from the crystal. Thus, the temporal coherence of the condensate is effectively broken Ell et al. (1998); Snoke (2002). One

proposed solution to this issue is to place the crystal into a planar micro-cavity Kasprzak et al. (2006). But even state-of-the-art planar micro-cavities can hold the light no longer than  $10 \mu s$ . Besides, formation of the polaritons in the planar cuprous oxide micro-cavity is not effective due to quadrupole origin of the excitons.

Therefore in this work we propose to prevent the polariton escaping by trapping it into a whispering gallery mode (WGM)<sup>4</sup> of a polystyrene micro-sphere (PMS).

We develop a model which demonstrates formation of a strongly *localized* polariton-like quasi-particle. This quasi-particle is formed by the *resonant* interaction between the WGM in PMS and QE in the adjacent layer of cuprous oxide. The QE interacts with the *gradient* of the WGM evanescent field.

There are few experiments concerned with resonant

- $\Box$ [Introduction](#page-0-0)
- D [Major Differences](#page-0-0)
- $\Box$  [Installation](#page-1-0)
- D [Usage](#page-2-0)
- [Preamble](#page-3-0)
- $\Box$  [Floats](#page-7-0)
- $\Box$  [Theorems](#page-7-0)
- $\Box$  [Lists](#page-8-0)
- [Cross-references](#page-9-0)
- [Mathematical Symbols and Formulae](#page-10-0)
- $\Box$  [Bibliography](#page-11-0)
- $\Box$  [Final Print](#page-12-0)

 c 2008, Elsevier Ltd. Bugs, feature requests, suggestions and com-ments shall be mailed to [<elsarticle@river-valley.com>](mailto:elsarticle@river-valley.com). elsarticle. [dtx,ins], related documentation and supporting packages are released under LATEX Project Public Licence, either version 1.2 or any later version. This work has the LPPL maintenance status 'author-maintained'.

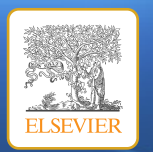

### elsarticle.cls A better way to format your submission  $\cdot$  C.V. Radio  $\cdot$ 1, Better way tw

### Clip 4: Lower part of first page a typical double column article.

#### Abstract

In this work we demonstrate the formation of a new type of polariton on the interface between a cuprous oxide slab and a polystyrene micro-sphere placed on the slab. The evanescent field of the resonant whispering gallery mode (WGM) of the micro sphere has a substantial gradient, and therefore effectively couples with the quadrupole 1*S* excitons in cuprous oxide. This evanescent polariton has a long life-time, which is determined only by its excitonic and WGM component. The polariton lower branch has a well pronounced minimum. This suggests that this excitation is localized and can be utilized for possible BEC. The spatial coherence of the polariton can be improved by assembling the micro-spheres into a linear chain.

*Key words:* quadrupole exciton, polariton, WGM, BEC *PACS:* 71.35.-y, 71.35.Lk, 71.36.+c

#### 1. Introduction

Although quadrupole excitons (QE) in cuprous oxide crystals are good candidates for BEC due to their narrow line-width and long life-time there are some factors impeding BEC Kavoulakis and Baym (1996); Roslyak and Birman (2007). One of these factors is that due to the small but non negligible coupling to the photon bath, one must consider BEC of the corresponding mixed light-matter states called polaritons Frohlich et al. (2005). The photon-like part of the polariton has a large group velocity and tends to escape from the crystal. Thus, the temporal coherence of the condensate is effectively broken Ell et al. (1998); Snoke (2002). One

*Preprint submitted to Elsevier February 14, 2008*

proposed solution to this issue is to place the crystal into a planar micro-cavity Kasprzak et al. (2006). But even state-of-the-art planar micro-cavities can hold the light no longer than  $10 \mu s$ . Besides, formation of the polaritons in the planar cuprous oxide micro-cavity is not effective due to quadrupole origin of the excitons.

Therefore in this work we propose to prevent the polariton escaping by trapping it into a whispering gallery mode (WGM)<sup>4</sup> of a polystyrene micro-sphere (PMS).

We develop a model which demonstrates formation of a strongly *localized* polariton-like quasi-particle. This quasi-particle is formed by the *resonant* interaction between the WGM in PMS and QE in the adjacent layer of cuprous oxide. The QE interacts with the *gradient* of the WGM evanescent field.

There are few experiments concerned with resonant interaction of the WGM and dipole allowed exciton (DE) Xudong Fan (1999); Fan et al. (1999). But the DE has some disadvantages compared to QE when it comes to interaction with the WGM. First, the evanescent light has small intensity. Therefore it is not effective for the

- □ [Introduction](#page-0-0)
- D [Major Differences](#page-0-0)
- $\Box$  [Installation](#page-1-0)
- **D** [Usage](#page-2-0)
- [Preamble](#page-3-0)
- $\Box$  [Floats](#page-7-0)
- $\Box$  [Theorems](#page-7-0)
- $\Box$  [Lists](#page-8-0)
- [Cross-references](#page-9-0)
- [Mathematical Symbols and Formulae](#page-10-0)
- $\Box$  [Bibliography](#page-11-0)
- $\Box$  [Final Print](#page-12-0)

 c 2008, Elsevier Ltd. Bugs, feature requests, suggestions and comments shall be mailed to [<elsarticle@river-valley.com>](mailto:elsarticle@river-valley.com). elsarticle. [dtx,ins], related documentation and supporting packages are released under LATEX Project Public Licence, either version 1.2 or any later version. This work has the LPPL maintenance status 'author-maintained'.

ا والملاح والملاح والملاح والملاح والملاح والملاح والملاح والملاح والملاح والملاح والملاح والملاح والملاح

 $\mathbf{\hat{B}}$ . This document is a collaborative effort.

 $\hat{X}^{\hat{\sigma}}$ The second title footnote which is a longer longer than the first one and with an intention to fill in up more than one line while formatting.

<sup>∗</sup>Corresponding author

<sup>∗∗</sup>Principal corresponding author

*Email addresses:* cvr@river-valley.com

<sup>(</sup>C.V. Radhakrishnan), kaveh@river-valley.com (K. Bazargan) *URL:* http://www.elsevier.com (S. Pepping) <sup>1</sup>This is the specimen author footnote.

<sup>2</sup>Another author footnote, but a little more longer.

<sup>&</sup>lt;sup>3</sup>Yet another author footnote. Indeed, you can have any number of author footnotes.

<sup>4</sup> WGM occur at particular resonant wavelengths of light for a given dielectric sphere size. At these wavelengths, the light undergoes total internal reflection at the sphere surface and becomes trapped within the particle for timescales of the order of *ns*.

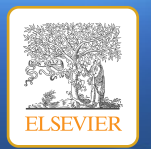

### **Displayed equations and double column journals**

Many Elsevier journals print their text in two columns. Because the preprint layout uses a larger line width than such columns, the formulas are too wide for the line width in print. Here is an example of an equation (see equation 6) which is perfect in single column preprint format:  $\mathbf{r}$  the coordinate, centered at the cuprous oxide, the plane wave is still given by still given by still given by still given by still given by still given by still given by still given by still given by still given

Clip 5: See equation (6). the expression (1), the scattered field has to be changed according to the vector  $\alpha$ 

$$
\mathbf{M}_{1,39} = A_{1,39}^{ml} (r_0 + \delta r) \mathbf{M}_{ml} + B_{1,39}^{ml} (r_0 + \delta r) \mathbf{N}_{ml}
$$
(4)

Here  $A^{ml}_{1,39}$  and  $B^{ml}_{1,39}$  are the translational coefficients. Their explicit expression can be found, for instance, in Fuller (1991); Miyazaki and Jimba (2000) and are explicitly listed in the Appendix.

The bulk (incident) and evanescent polaritons in cuprous oxide are formed through the quadrupole part of the light-matter interaction:

$$
\mathbf{M}_{1,39} = A_{1,39}^{ml} (r_0 + \delta r) \mathbf{M}_{ml} + B_{1,39}^{ml} (r_0 + \delta r) \mathbf{N}_{ml}
$$
(5)

Here  $e, m$  are the electron charge and mass; **p** is the electron momentum. For the quadrupole  $1S$  transition in cuprous oxide the energy of interaction can be written as:

$$
\sum_{i=0}^{\infty} A^n \int \mathrm{d}x \, \frac{F_n(x)}{A_n + B_n} = B^n C^n \int \mathrm{d}x \, \int \mathrm{d}y \, \frac{G_n(x, y)}{\mathcal{A}_n x + \mathcal{B}_n y} + \frac{G_n(x, y)}{\mathcal{A}_n x + \mathcal{B}_n y} \tag{6}
$$

Here we introduced the initial state of the system, which transforms as irre-

 $\eta$  then this decument is typeset for publication in a model 2 Lieuwel with When this document is typeset for publication in a model 3+ journal with dou-<br>https://www.com/with double columns, the equation will overlap the second column text matter if the equation is not broken at the appropriate location.

- $\Box$ [Introduction](#page-0-0)
- D [Major Differences](#page-0-0)
- $\Box$ [Installation](#page-1-0)
- D [Usage](#page-2-0)
- [Preamble](#page-3-0)
- $\Box$  [Floats](#page-7-0)
- $\Box$  [Theorems](#page-7-0)
- $\Box$  [Lists](#page-8-0)
- [Cross-references](#page-9-0)
- [Mathematical Symbols and Formulae](#page-10-0)
- $\Box$  [Bibliography](#page-11-0)
- $\Box$  [Final Print](#page-12-0)

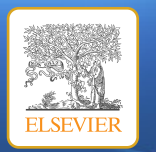

#### [BUGS](mailto:elsarticle@river-valley.com) [SUPPORT](http://support.river-valley.com) [RESOURCES](http://www.elsevier.com/locate/latex)

### Clip 6: See equation (6) overprints into second column.

Fuller (1991); Miyazaki and Jimba (2000) and are explicitly listed in the Appendix.

The bulk (incident) and evanescent polaritons in cuprous oxide are formed through the quadrupole part of the light-matter interaction:

$$
\mathbf{M}_{1,39}=A^{ml}_{1,39}\left(r_0+\delta r\right)\mathbf{M}_{ml}+B^{ml}_{1,39}\left(r_0+\delta r\right)\mathbf{N}_{ml}\quad (5)
$$

Here *e*, *m* are the electron charge and mass; **p** is the electron momentum. For the quadrupole 1*S* transition in cuprous oxide the energy of interaction can be written as:

penetrating into cuprous oxide, although the coupling grows with mode number *l*, because the gradient of the evanescent field increases. Note that QE realizes *strong* coupling regime  $g_1$ <sub>39</sub> >  $\gamma$  while DE demonstrates *weak* regime only Xudong Fan (1999). The property of the scalable coupling factor can be utilized in practical applications such as non-linear optics and is the subject of our future work.

#### 3. Results and discussion

 $\sum_{i=1}^{\infty}$ *i*=0  $A^n$   $\int dx \frac{F_n(x)}{1-P_n(x)}$  $\frac{F_n(x)}{A_n + B_n} = B^n C^n \int dx \int dy \frac{G_n(x, y)}{\mathcal{A}_n x + \mathcal{B}_n}$  $\frac{G_n(x, y)}{\mathcal{A}_n x + \mathcal{B}_n y} + \frac{G_n(\mathbf{W}\mathbf{Q})}{\mathcal{A}_n x + \mathcal{B}_n y}$  $\mathcal{A}_n x$  <del>(EB</del>) $\chi$ (6) Here we introduced the initial state of the system, which

In this section let us utilize the above calculated WGM-QE interaction to obtain the evanescent polariton (EB) dispersion in the framework of the coupled oscillator model that has been widely used for describing coupled atom-photon or exciton-photon modes in micro-

transforms as irreducible representation <sup>1</sup>Γ 1  $\sigma_{\rm eff}$  the cubic cavity systems Carmichael (1986). Near the resonance

The typesetter will try to break the equation which need not necessarily be  $\frac{31}{21}$  the liking of the author or  $\mu$  increases the control of as  $\mu$ , semantically incorrect. Therefore, authors may check their submissions for the incidence of such long equations and break the equations at the correct places  $f_{\rm ho}$ *i* **he final typeset copy will be as they wish.** The final typeset copy will be as they wish. the typescuct will all to steak the equation which need not necessarily be<br>to the liking of the author or as it happens, typesetter's break point may be so that the final typeset copy will be as they wish.

### $\Box$ [Introduction](#page-0-0)

- D [Major Differences](#page-0-0)
- $\Box$  [Installation](#page-1-0)
- D [Usage](#page-2-0)
- [Preamble](#page-3-0)
- $\Box$  [Floats](#page-7-0)
- $\Box$  [Theorems](#page-7-0)
- $\Box$  [Lists](#page-8-0)
- [Cross-references](#page-9-0)

\_\_\_\_\_\_\_\_\_\_\_\_

- [Mathematical Symbols and Formulae](#page-10-0)
- $\Box$  [Bibliography](#page-11-0)
- $\Box$  [Final Print](#page-12-0)